<span id="page-0-0"></span>Structuration d'une communauté du calcul autour d'un mésocentre (2009-2014) Journées calcul et simulation Paris Sud

Fabien archambault, Matthieu Boileau, Damien Durville, Marc Massot, Anne-Sophie Mouronval, Laurent Series

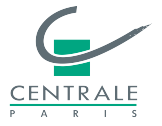

## [Contexte, historique et objectifs du projet](#page-2-0)

[Organisation, environnement matériel et logiciel, exploitation](#page-7-0)

[Exemples d'application](#page-17-0)

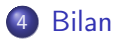

## <span id="page-2-0"></span>[Contexte, historique et objectifs du projet](#page-2-0)

- [Organisation, environnement matériel et logiciel, exploitation](#page-7-0)
- [Exemples d'application](#page-17-0)

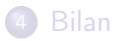

## Contexte historique

- Spécificité Centrale Paris : culture de la modélisation mathématique et de la simulation numérique en lien avec les applications
- Depuis 2004 : collaboration entre EM2C et MSSMat sur les calculateurs parallèles de chacun des deux laboratoires
	- I'accès à un moyen de calcul local disponible a généré un véritable développement du calcul au sein de ces deux laboratoires
- Développement des mésocentres et émergence d'une communauté grâce notament au groupe calcul du CNRS

C'est dans ce contexte propice que naît le projet du mesocentre de Centrale Paris avec l'ensemble de ses laboratoires.

 $\triangleright$  point clef : soutien de la direction de Centrale (sensibilisation des instances dirigeantes aux problématiques du Calcul)

### Septembre 2009

Décision d'acquisition d'un équipement mutualisé co-financé par l'Ecole et les ressources propres des laboratoires

### Fin 2009 à Juillet 2010

Dialogue compétitif

#### 27 janvier 2011

Inauguration du mesocentre

#### Février 2011

Mise à disposition de la machine aux utilisateurs

### Janvier 2014

Extension de la machine

## Les objectifs du projet

#### Mettre à disposition un environnement de Calcul Scientifique performant

- acquisition d'un système de calcul performant adapté aux différents besoins
- mise en place d'une organisation humaine

#### Créer un véritable outil pour la recherche

- en amenant des nouveaux acteurs de l'école au calcul scientifique
- en proposant un lieu de mise au point des codes pour le passage à l'echelle (passerelle vers les centres nationaux et européens)
- en proposant un lieu de développement d'une nouvelle génération de méthodes numériques et d'algorithmes

#### Créer une communauté et un lieu d'échange autour du calcul

- **O** séminaires
- **o** formations
- ouverture vers l'extérieur : interface avec le groupe Calcul et la maison de la simulation

Des thématiques variées avec 6 laboratoires, 2 équipes de recherche et une Fédération de Mathématiques :

- EM2C (Énergétique Moléculaire et Macroscopique, Combustion), UPR CNRS
- **O** SPMS (Structures, Propriétés et Modélisation des Solides), UMR CNRS
- MSSMat (Mécanique des Sols, Structures et Matériaux), UMR CNRS
- LGPM (Génie des procédés et matériaux), EA
- MAS (Mathématiques Appliquées aux Systèmes), EA
- LGI (Génie Industriel), EA
- Équipe du LPQM (Photonique Quantique et Moléculaire), UMR CNRS
- **O** Centre pour la Vision Numérique
- Fédération de Mathématiques CNRS

## <span id="page-7-0"></span>[Contexte, historique et objectifs du projet](#page-2-0)

## [Organisation, environnement matériel et logiciel, exploitation](#page-7-0)

### [Exemples d'application](#page-17-0)

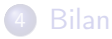

## Organisation du mesocentre

### Equipe support aux utilisateurs et suivi de la machine

### Moyen humain :

3 ingénieurs calcul et 1 ingénieur admin depuis juin 2013 (1,5 ETP)

### Rôles :

- **a** administration de la machine
- **o** gestion de l'environnement logiciel
- **•** support aux utilisateurs

### Comité technique opérationnel

### Composition :

- **•** Direction : Damien Durville, Marc Massot
- **•** Correspondants des laboratoires
- **•** Equipe support

### Rôles :

- **•** gestion des questions courantes : utilisation de la machine
- définition des orientations techniques du mésocentre
- **•** relais des décisions prises auprès des utilisateurs

### Une architecture mixte pour répondre aux besoins de tous

- $\bullet$  Un calculateur de 816 + 288 cœurs de calcul dédié :
	- aux applications séquentielles et parallèles à mémoire partagée
	- aux applications parallèles à mémoire distribuée
- Un nœud de calcul grosse mémoire (250 Go) dédié :
	- aux applications nécessitant beaucoup de mémoire
	- à la visualisation (déportée) des résultats de calcul
- $\bullet$  1+2 nœuds GPU dédiés :
	- aux tests d'applications utilisant le calcul sur GPU
- Un serveur de stockage d'une capacité de 30 To :
	- pour stocker les sources des codes et les résultats de calcul

## Environnement logiciel

### Le gestionnaire de tâches et de ressources

- Les calculs sont soumis au gestionnaire qui lance leur exécution quand les ressources sont disponibles (comme sur les calculateurs nationaux)
- Le paramétrage de cet outil est un point-clef de la bonne utilisation de la machine pour respecter les objectifs du mesocentre

### Le gestionnaire de tâches et de ressources

- Les calculs sont soumis au gestionnaire qui lance leur exécution quand les ressources sont disponibles (comme sur les calculateurs nationaux)
- Le paramétrage de cet outil est un point-clef de la bonne utilisation de la machine pour respecter les objectifs du mesocentre

### Caractéristiques du paramétrage :

- Limiter le temps d'exécution des jobs pour :
	- **•** favoriser la rotation des jobs
	- o inciter les utilisateurs à implémenter une procédure de reprise
- Dédier une part importante de la machine aux jobs parallèles pour :
	- **·** favoriser les jobs parallèles
	- **·** inciter les utilisateurs à paralléliser leur code
- Dédier des nœuds pour les tests en journée :
	- **o** favoriser le developpement des codes

## Environnement logiciel (suite)

### Installation de produit à la demande

- près d'une cinquantaine de produits installés sur la machine
- possibilité d'utiliser matlab

## Environnement logiciel (suite)

### Installation de produit à la demande

- près d'une cinquantaine de produits installés sur la machine
- possibilité d'utiliser matlab

### Visualisation à distance

- évite de transférer les données
- **o** le logiciel de visualisation s'exécute sur le serveur
- un poste de travail classique suffit

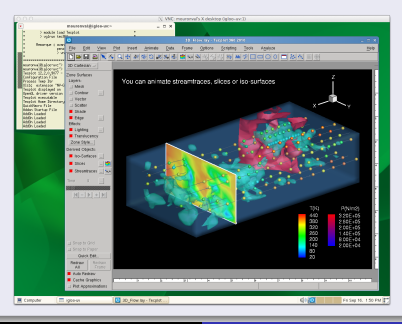

4 juin 2014 [Journées calcul et simulation Paris Sud](#page-0-0)

## Exploitation : occupation du calculateur ICE

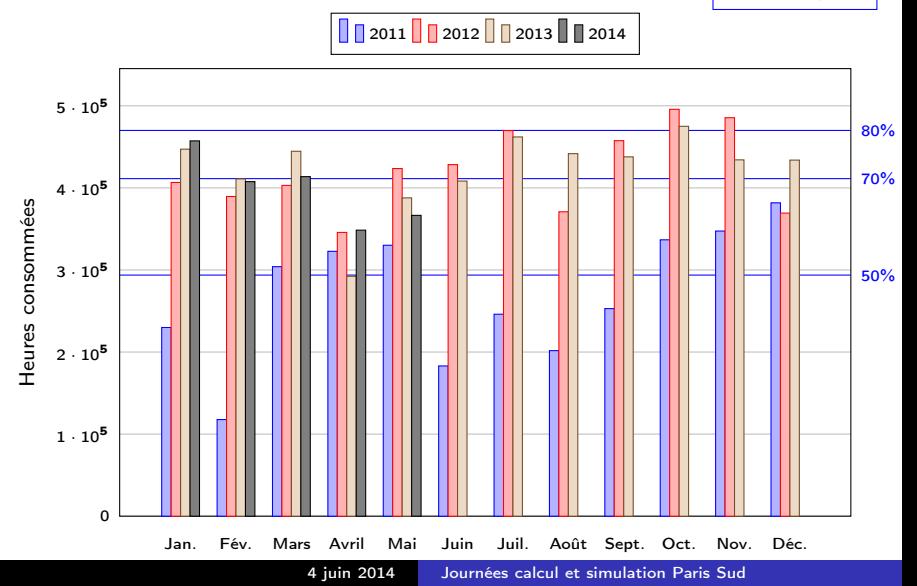

Taux d'occupation

## Exploitation : nombre d'utilisateurs actifs

Heures consommées

Heures consommées

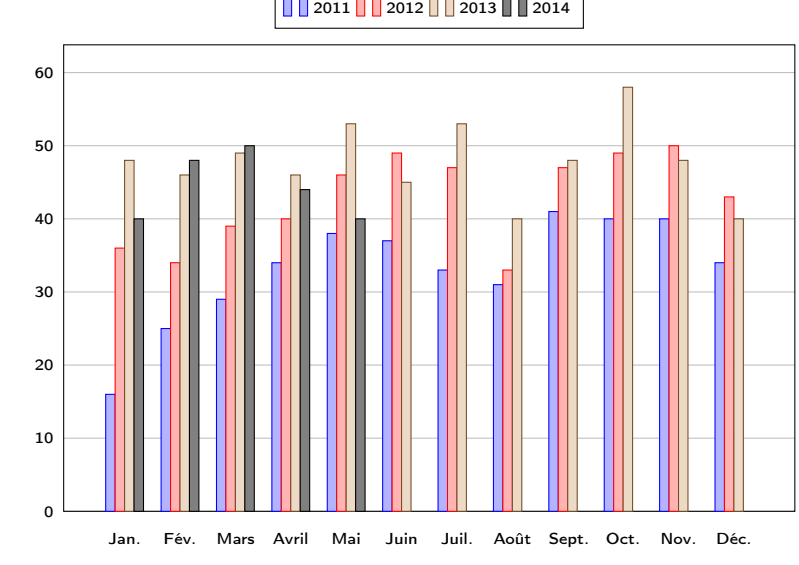

2011 **2012 2013** 2014

4 juin 2014 [Journées calcul et simulation Paris Sud](#page-0-0)

#### Séminaires du mesocentre

- 4 séminaires organisés par an autour des méthodes numériques et de leur mise en oeuvre sur des architectures récentes
- prochain séminaire sur les méthodes particulaires stochastiques le 5 juin

#### Formations

- petites formations dispensées (outil de gestion de version, visualisation ...)
- atelier organisé en collaboration avec le groupe Calcul du CNRS sur le profilage de code

#### Enseignement

- électif HPC et Modélisation de l'option Mathématiques appliquées
- o ouverture de compte pour des projets d'étudiant

## <span id="page-17-0"></span>[Contexte, historique et objectifs du projet](#page-2-0)

## [Organisation, environnement matériel et logiciel, exploitation](#page-7-0)

### [Exemples d'application](#page-17-0)

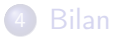

### Comportement mécanique de milieux enchevêtrés Code Multifil (MSSMat)

### Code Multifil

- code éléments finis séquentiel spécialement dédié aux milieux enchevêtrés
- modèle de poutre en grandes transformations
- **•** prise en compte des interactions de contact-frottement
- champ d'application : comportement mécanique des structures câblés
- le portage du code sur le mésocentre a permis sa parallélisation de type OpenMP grâce à la bibliothèque MKL

Simulation du serrage d'un noeud réalisé sur un fil torsadé de 48 fibres

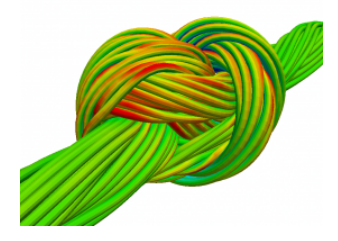

### Comportement mécanique des milieux enchevêtrés Code Multifil (MSSMat)

### Simulation du serrage d'un nœud

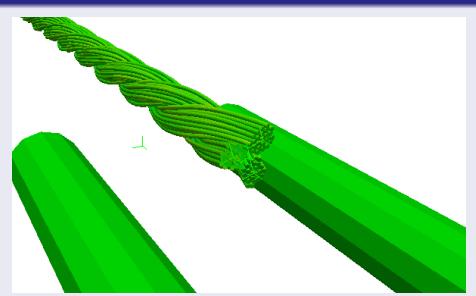

- **o** fil torsadé de 48 fibres
- **150 00 ddls**
- 80 000 éléments de contact
- 48 heures sur 4 cœurs

### Code AVBP

- o code massivement parallèle de simulation aux grandes échelles qui résout les équations de Navier-Stokes compressibles 3D sur des maillages non-structurés hybrides
- champ d'applications : écoulements réactifs instationnaires dans des chambres de combustion
- propriéte du CERFACS et l'IFPEn
- co-développé à Centrale par EM2C
- **·** les développeurs profitent du mésocentre pour :
	- **•** tester l'implantation des modèles
	- mettre en donnée des grosses simulations
	- visualiser les résultats de calcul

### Modélisation de la combustion turbulente Code AVBP (EM2C)

#### Simulation aux grandes échelles d'une chambre de combustion expérimentale

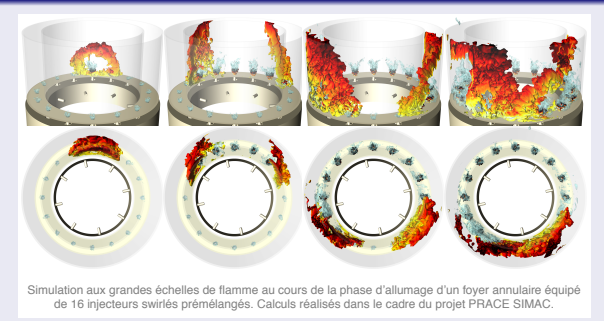

- Maillage de 350 000 000 tétraèdres
- Calcul mise en place sur le mésocentre sur une géométrie réduite Temps de calcul sur 156 cœurs : quelques dizaines de milliers d'heures
- Calcul réalisé la machine Curie du TGCC du CEA Temps de calcul sur 6144 cœurs : 10 jours (près de 1 500 000 d'heures)
- **•** Post-traitement sur igloo

# Simulation de fronts multi-échelles

Avec adaptation espace/temps et contrôle d'erreur

Code MBARETE - Multi-résolution adaptative en espace - séparation d'opérateur en temps avec intégrateurs d'ordre élevé en temps pour chaque sous bloc explicite/implicite et adaptation dynamique du pas de temps Max Duarte - thèse de doctorat de Centrale Paris, 2011 - ANR Séchelles - Prix de Thèse GAMNI/SMAI 2011 et Prix Européen meilleur thèse ECCOMAS 2011

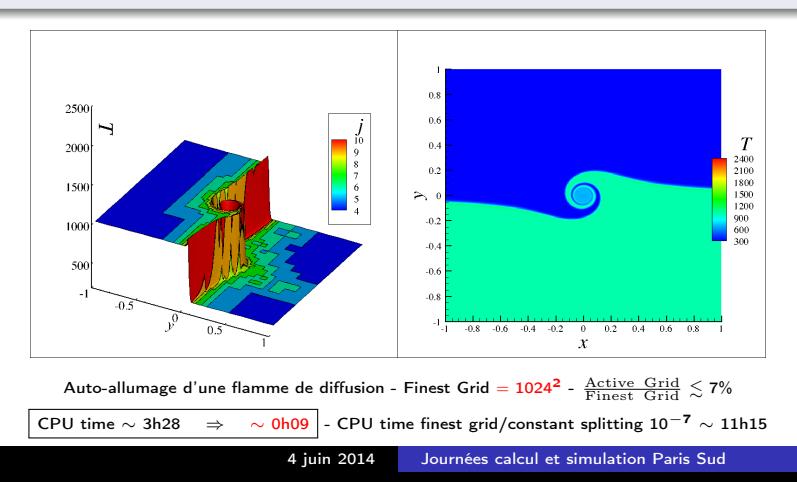

# Simulation de fronts multi-échelles

Avec adaptation espace/temps et contrôle d'erreur

Code MBARETE - Multi-résolution adaptative en espace - séparation d'opérateur en temps avec intégrateurs d'ordre élevé en temps pour chaque sous bloc explicite/implicite et adaptation dynamique du pas de temps Max Duarte - thèse de doctorat de Centrale Paris, 2011 - ANR Séchelles - Prix de Thèse GAMNI/SMAI 2011 et Prix Européen meilleur thèse ECCOMAS 2011

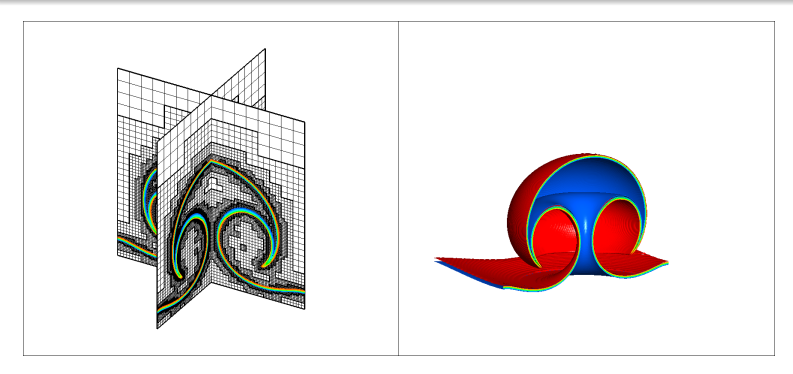

Interaction flamme prémélange - tourbillon Finest Grid = 256<sup>3</sup> -  $\frac{\rm Active\;Grid}{\rm Finest\;Grid}\lesssim$  15% CPU time  $\sim$  14h

# Simulation de fronts multi-échelles

Avec adaptation espace/temps et contrôle d'erreur

Code MBARETE - Multi-résolution adaptative en espace - séparation d'opérateur en temps avec intégrateurs d'ordre élevé en temps pour chaque sous bloc explicite/implicite et adaptation dynamique du pas de temps Max Duarte - thèse de doctorat de Centrale Paris, 2011 - ANR Séchelles - Prix de Thèse GAMNI/SMAI 2011 et Prix Européen meilleur thèse ECCOMAS 2011

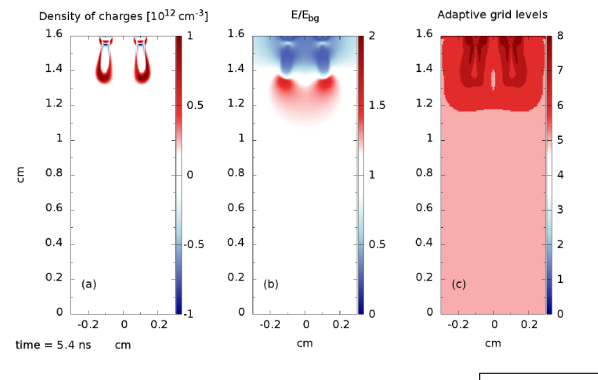

Interaction of streamer - E = 48kV/cm Finest Grid =  $7680x8192$  - CPU time  $\sim$  45h

### Des mathématiques aux sciences appliquées - Physique des plasmas

- **Transfert de développements mathématiques vers des sciences appliquées** dans le cadre du méso-centre
- Applications en ingénierie bio-médicale (ICJ Lyon), physique des plasmas, écoulements réactifs - allumage annulaire - SAFRAN avec des avancées dans les domaines applicatifs

#### Nécessité de passer au calcul parallèle distribué / hybride

- Reprise des développements en changeant la structure de données (T. Dumont)
- Ouverture sur des questions de fond (parallélisation de solveurs de Poisson sur grilles adaptées dans le cadre multi-résolution (thématiques communes, Duarte et al 2014)
- **•** Collaboration du méso-centre sur ces questions

## <span id="page-26-0"></span>[Contexte, historique et objectifs du projet](#page-2-0)

- [Organisation, environnement matériel et logiciel, exploitation](#page-7-0)
- [Exemples d'application](#page-17-0)

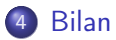

#### Une machine bien dimensionée et une trés bonne utilisation

- **•** Cohérence avec les objectifs du mésocentre
- Tous les laboratoires impliquées réussite au niveau du Centre de Recherche de l'ECP
- Combinaison entre un travail d'équipe abouti et un axe stratégique au niveau de la direction ECP

### De belles avancées scientifiques

- Création d'une communauté du calcul autour des méthodes numériques et du calcul intensif
- Un ensemble de projets (ANR Modèles Numériques, Blancs, TDM, DIGITEO, ...) s'appuyent sur le mésocentre et contribuent
- Element important de la vie scientifique de l'ECP
- Création en 2013 de la Fédération Mathématique de l'ECP, unité FR CNRS avec l'INSMI s'appuie sur le Mésocentre - Lien Université Paris-Saclay - Maison de la Simulation - FMJH

### <span id="page-28-0"></span>Renouvellement de la machine

- à préparer en 2015 pour une mise en production en 2016
- positionnement par rapport au nouvel environnement de Saclay